# **MODELOS DE ESCOLHA BINÁRIA (CROSS-SECTION)**

### **1. Ler dados**

#### **use** mroz.dta, clear

#### *1.1. Descrever a base de dados*

#### **describe**

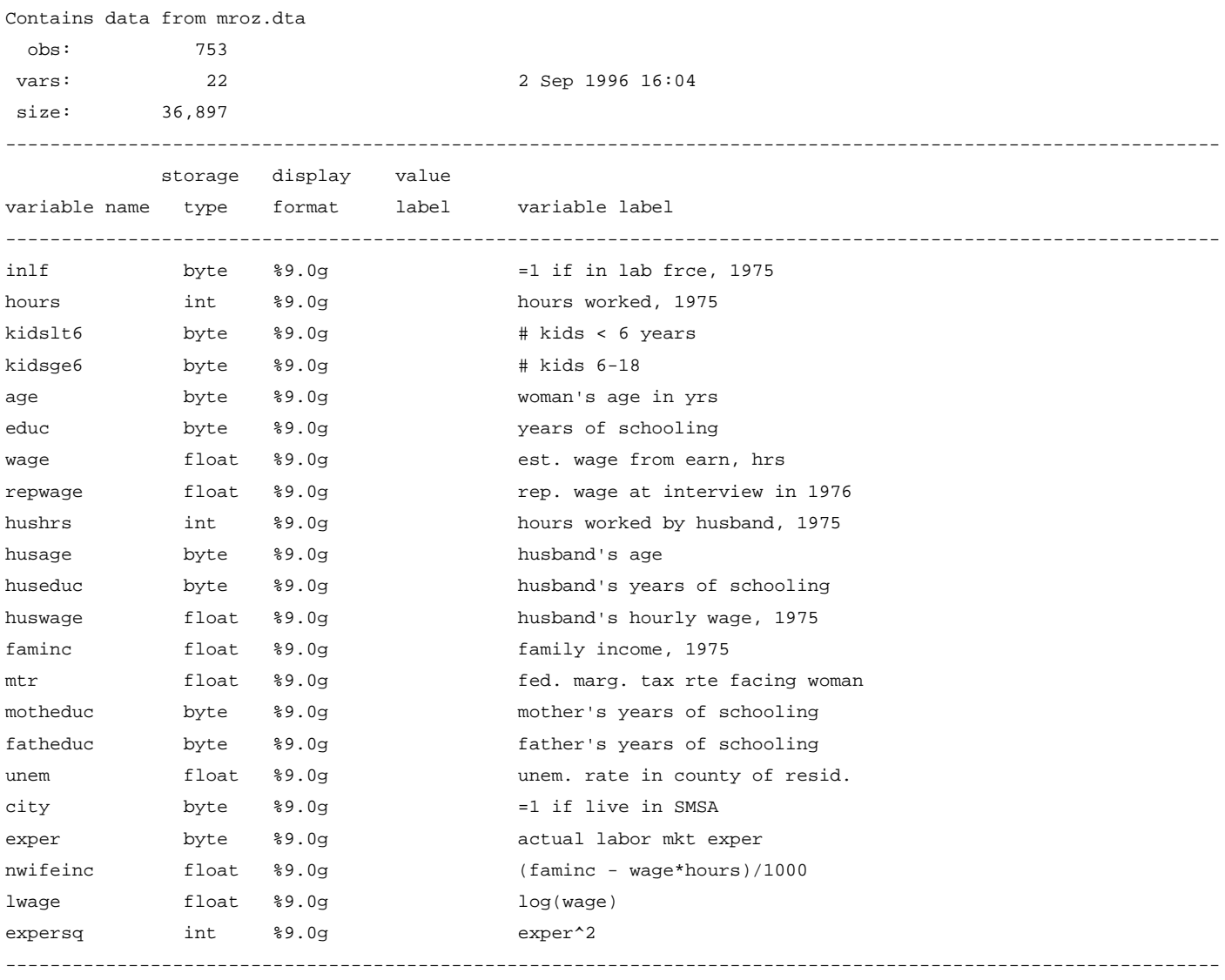

Sorted by:

## **2. Estatística descritiva**

## *2.1. Tabulação de algumas variáveis*

**foreach** x of varlist inlf educ exper age kidslt6 kidsge6 {

**display** "`x'" **tab** `x'

}

inlf

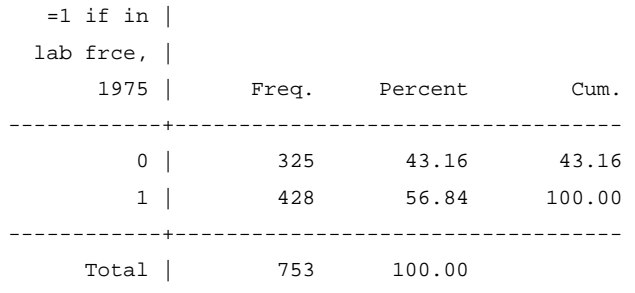

educ

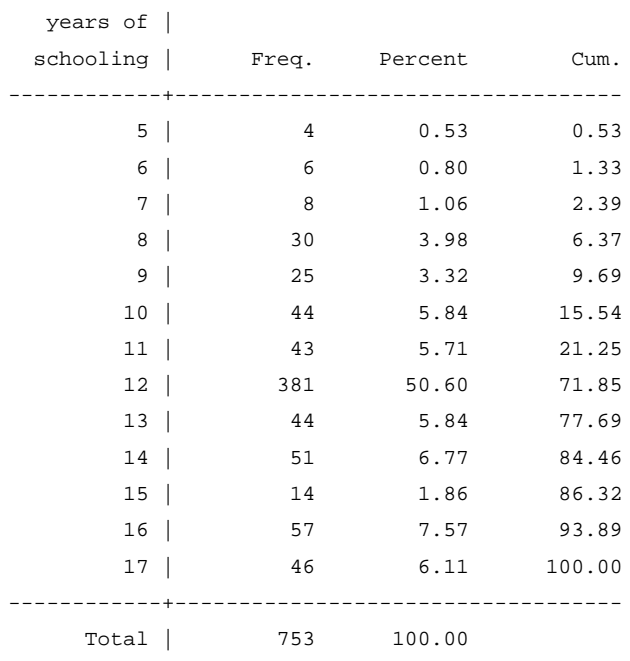

#### exper

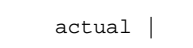

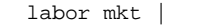

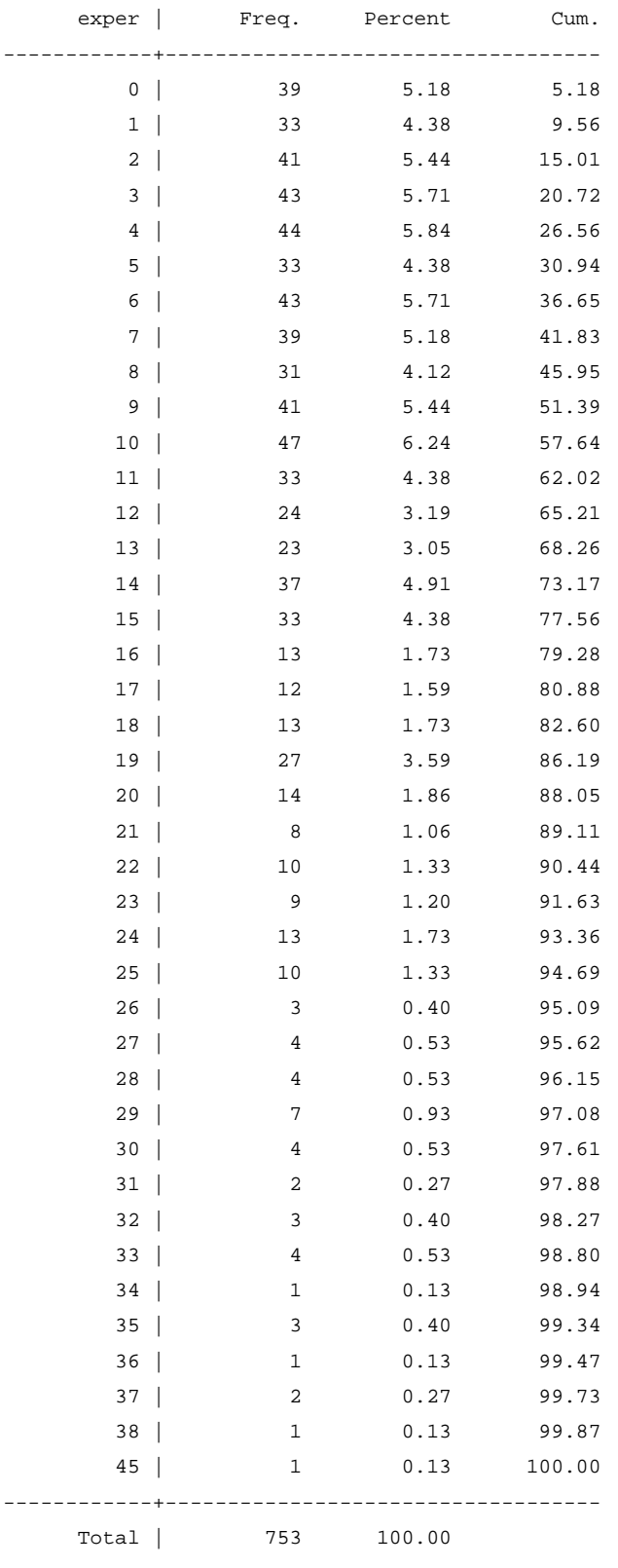

| ×<br>×<br>-<br>$\sim$<br>۰.<br>. . |  |
|------------------------------------|--|
|------------------------------------|--|

woman's age |

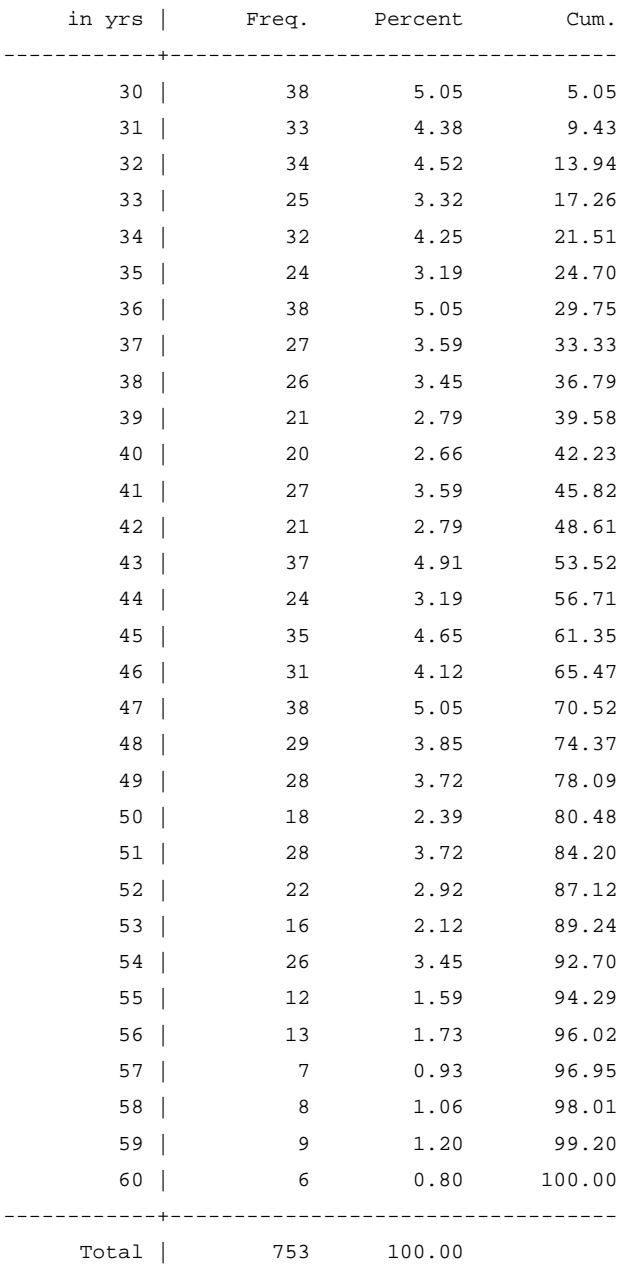

#### kidslt6

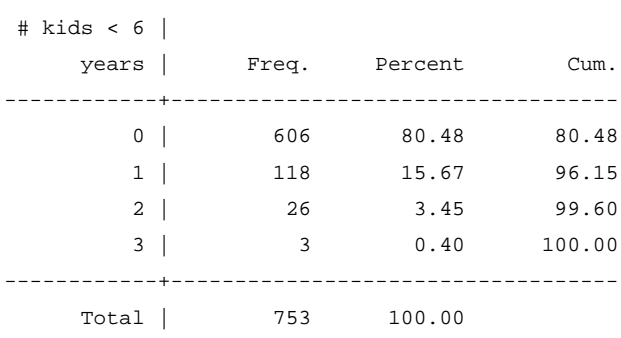

#### kidsge6

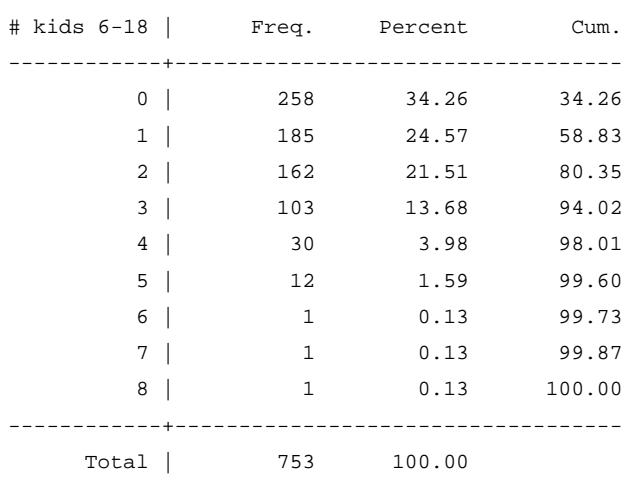

## *2.2. Sumário de algumas variáveis*

#### **sum** nwifeinc educ exper expersq age kidslt6 kidsge6

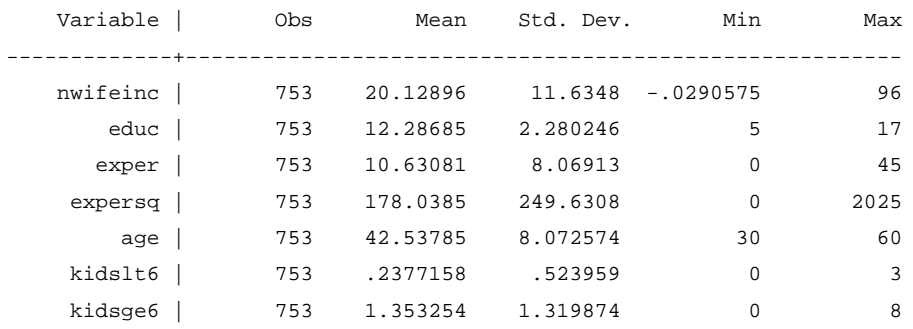

## **3. Modelo Probabilístico Linear (MPL)**

**reg** inlf nwifeinc educ exper c.exper#c.exper age kidslt6, robust

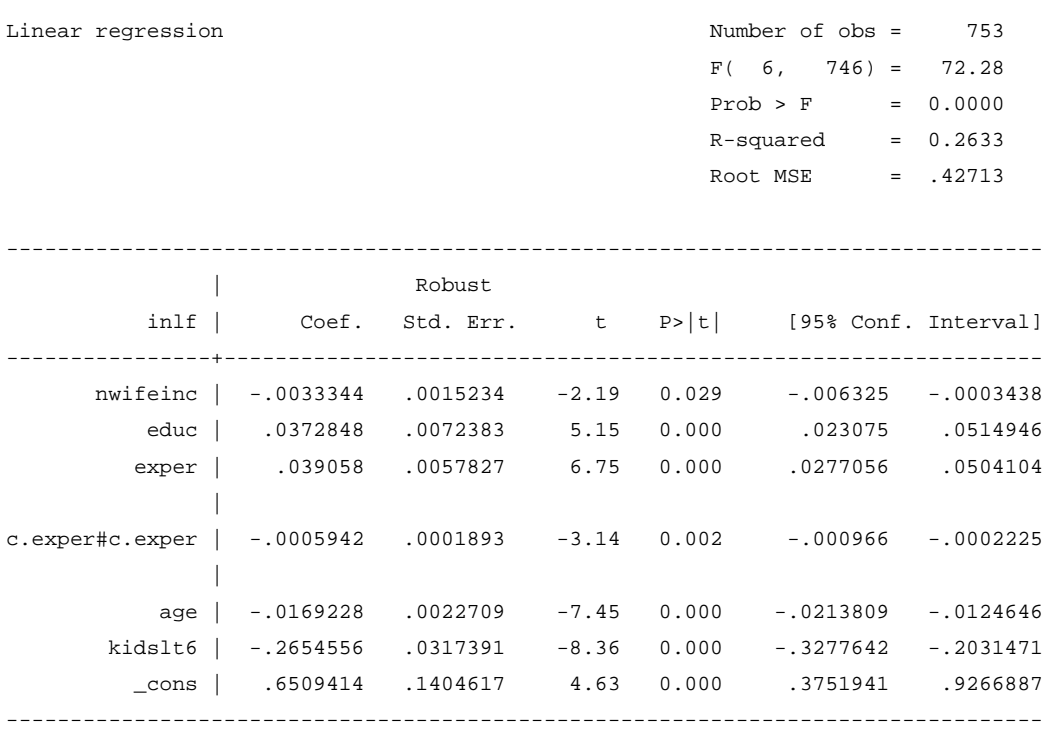

Guardar o *output*:

**estimates store** MPL\_OLS

#### *3.1. Efeitos Parciais Médios (Average Partial Effect – APE)*

**margins**, dydx(nwifeinc educ exper age kidslt6) post

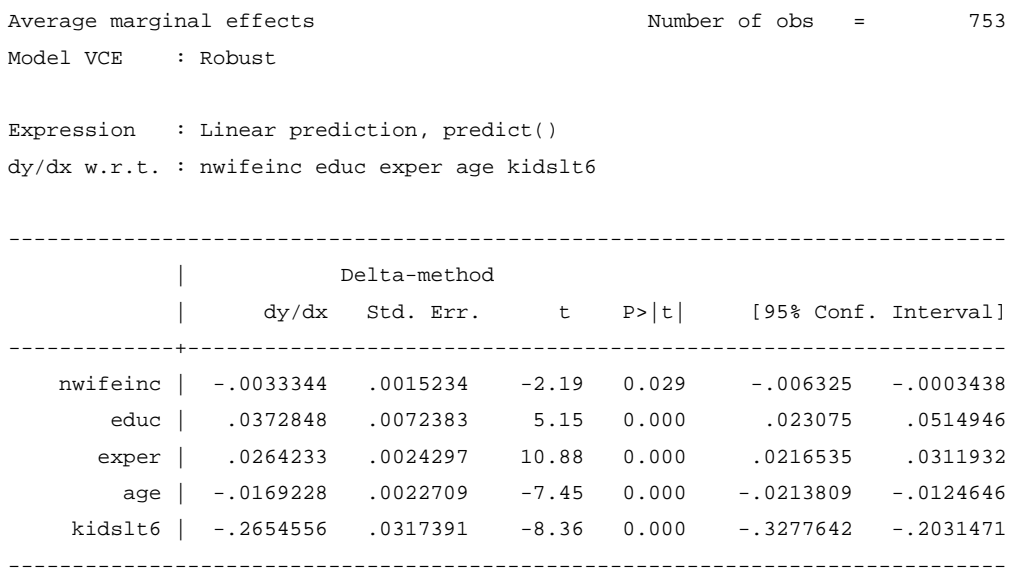

#### *3.2. Efeitos Parciais na Média (Partial Effect at the Average – PEA)*

**quietly reg** inlf nwifeinc educ exper c.exper#c.exper age kidslt6, robust **margins**, dydx(nwifeinc educ exper age kidslt6) atmeans post

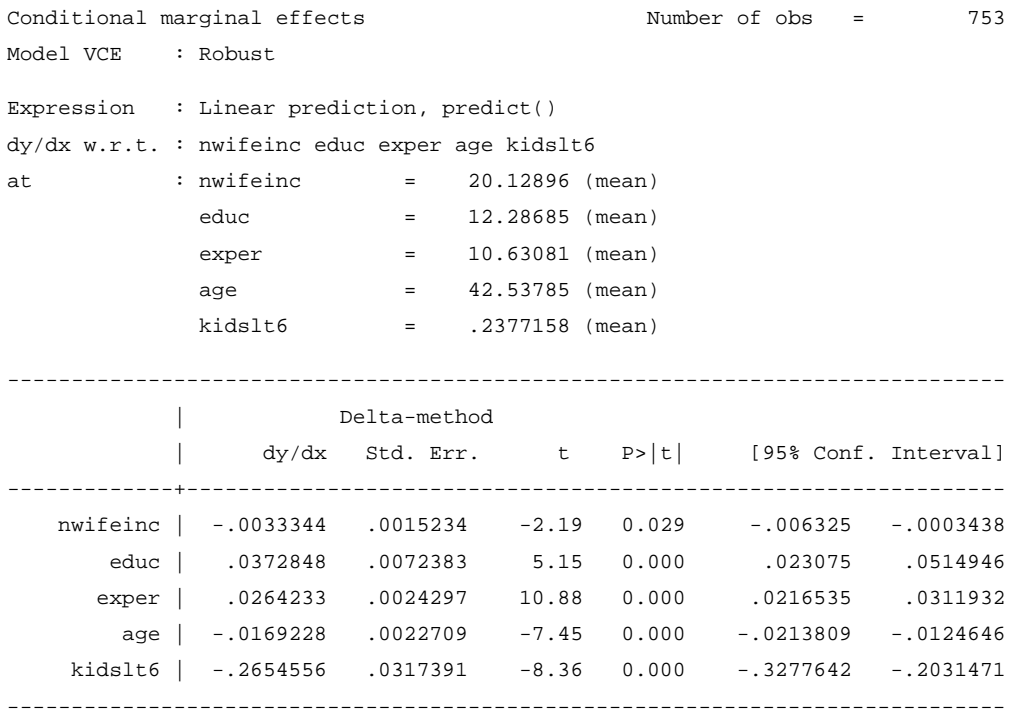

Guardar o *output*:

**estimates store** MPL\_OLS\_PEA

#### *3.3. Efeitos Parciais avaliados nos valores máximos dos regressores*

**quietly reg** inlf nwifeinc educ exper c.exper#c.exper age kidslt6, robust **margins**, dydx(nwifeinc educ exper age kidslt6) at((max) nwifeinc educ exper age kidslt6) post

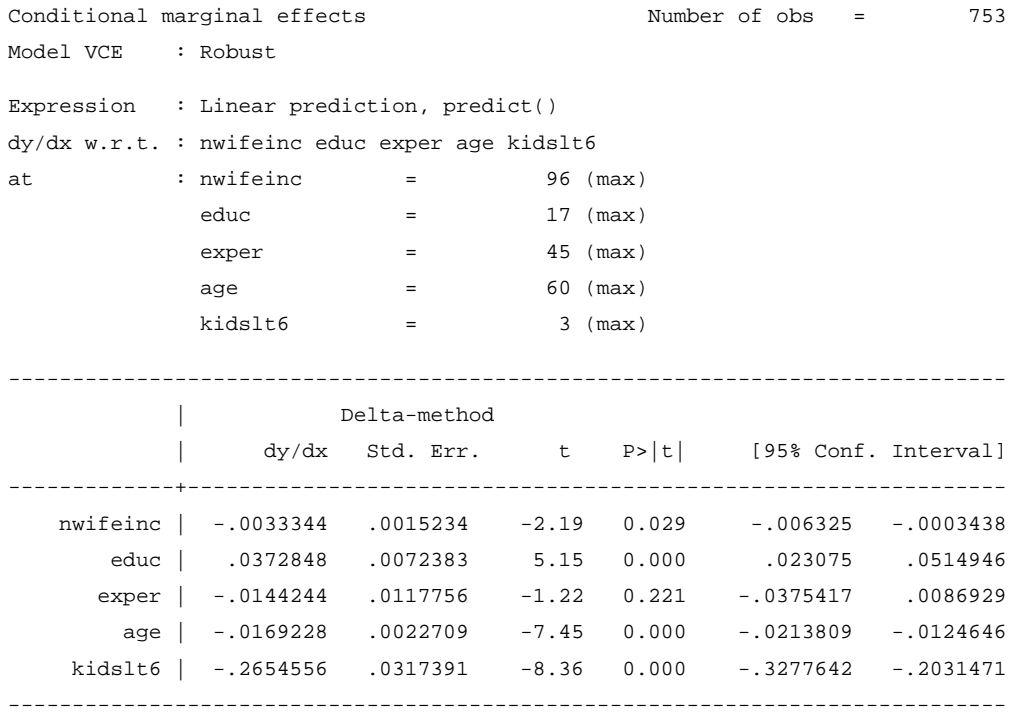

Guardar o *output*:

**estimates store** MPL\_OLS\_atMax

## *3.4. Efeitos Parciais avaliados nos valores mínimos dos regressores*

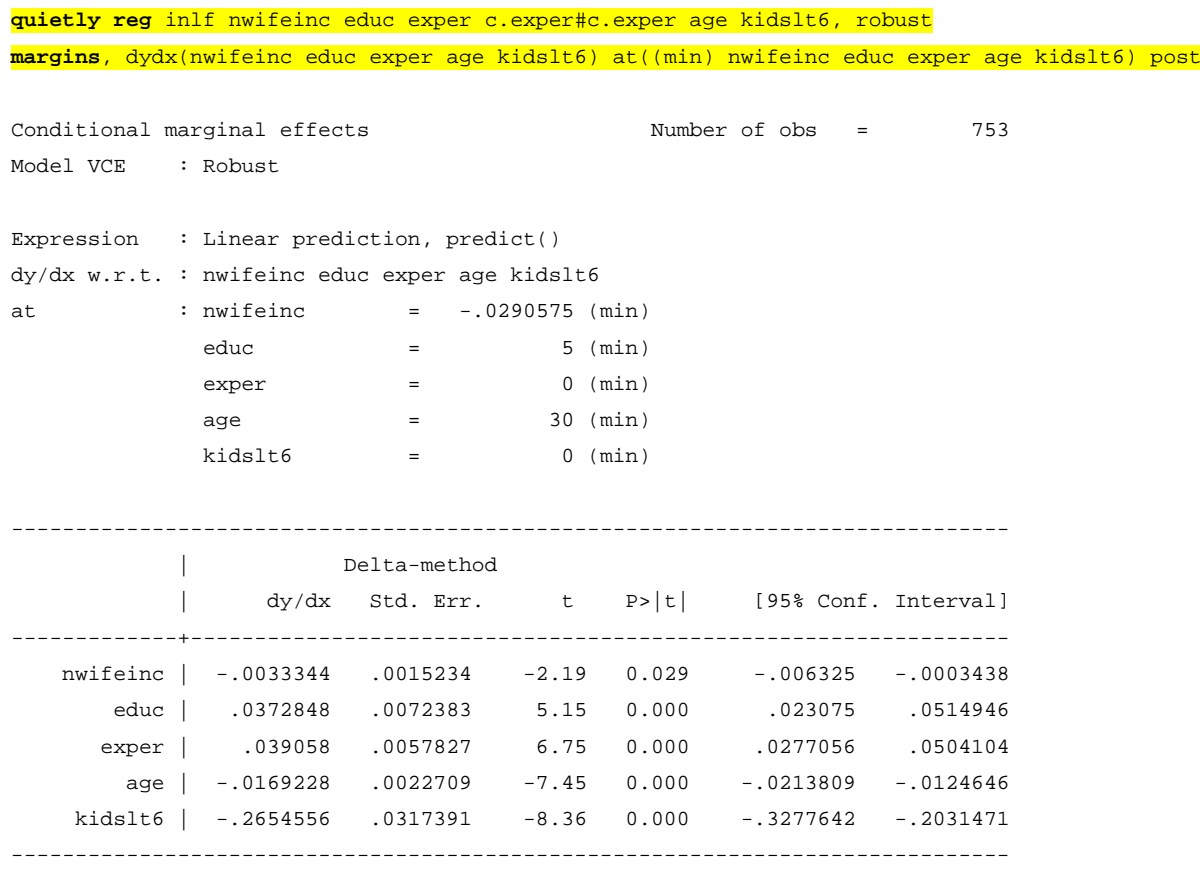

Guardar o *output*:

**estimates store** MPL\_OLS\_atMin

## **4. Modelo Probabilístico Linear (MPL), estimação por Mínimos Quadrados Ponderados (WLS)**

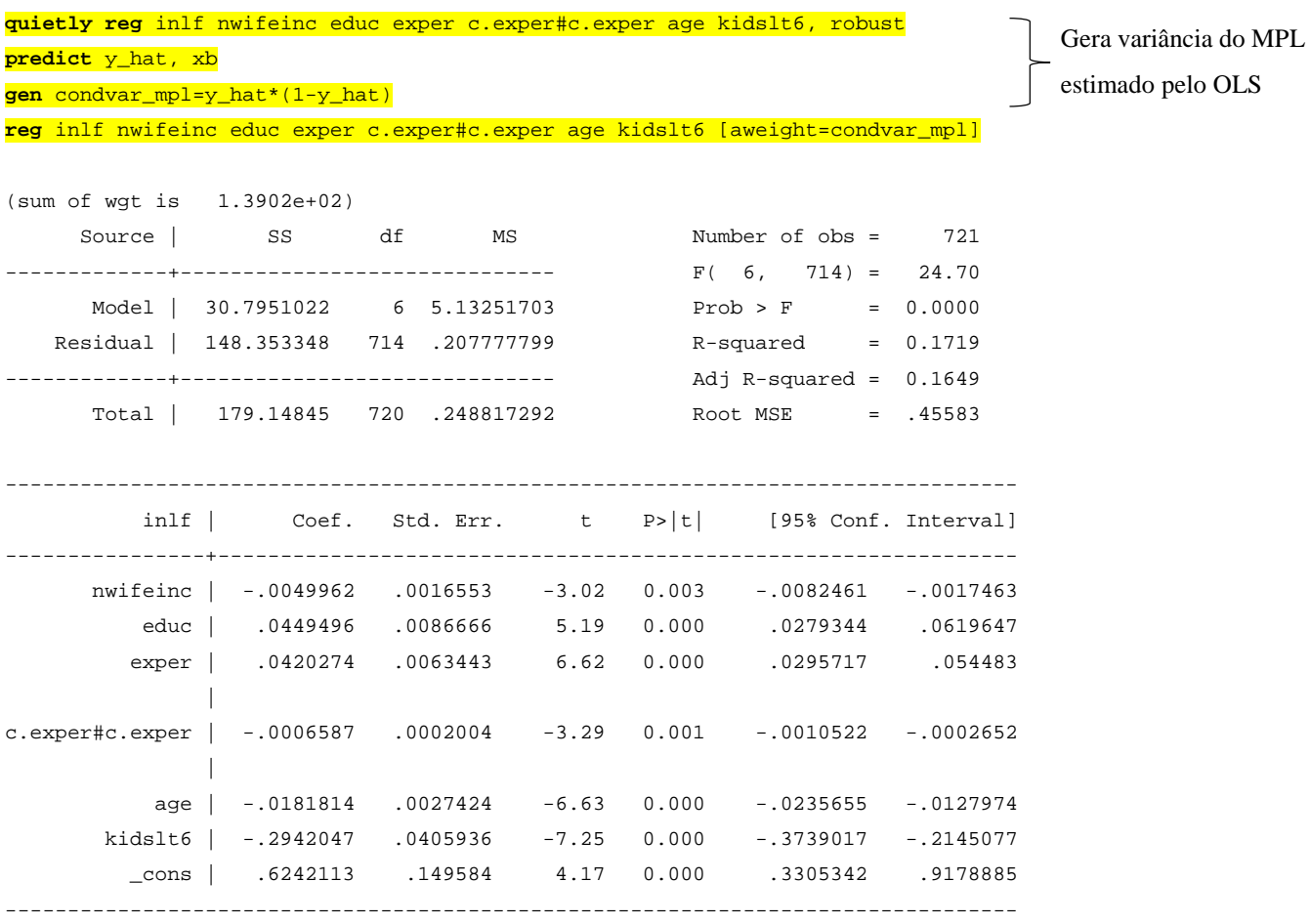

Guardar o *output*:

**estimates store** MPL\_WLS

### *4.1. Efeitos Parciais Médios (Average Partial Effect – APE)*

**margins**, dydx(nwifeinc educ exper age kidslt6) post

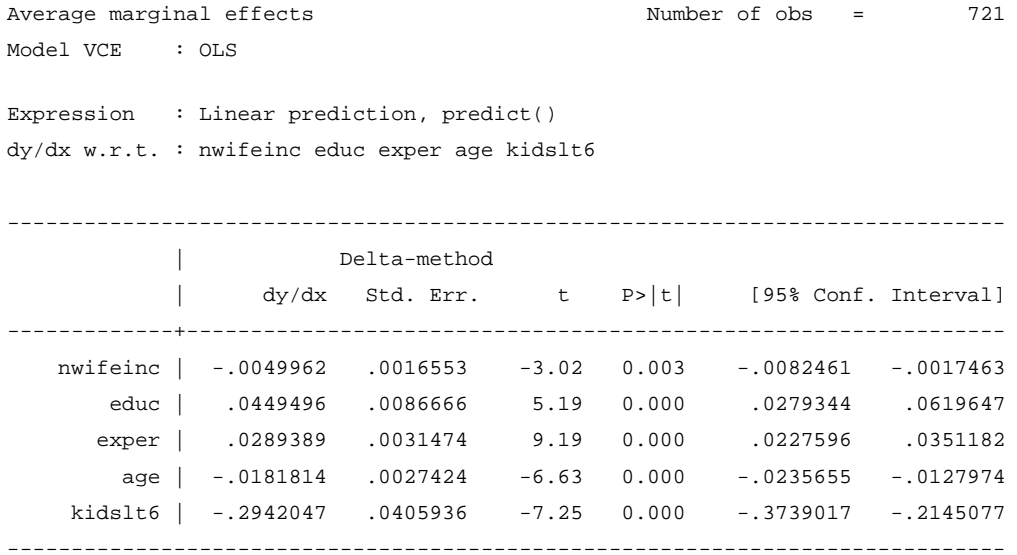

Guardar o *output*:

**estimates store** MPL\_WLS\_APE

#### *4.2. Efeitos Parciais na Média (Partial Effect at the Average – PEA)*

**quietly reg** inlf nwifeinc educ exper c.exper#c.exper age kidslt6 [aweight=condvar\_mpl] **margins**, dydx(nwifeinc educ exper age kidslt6) atmeans post

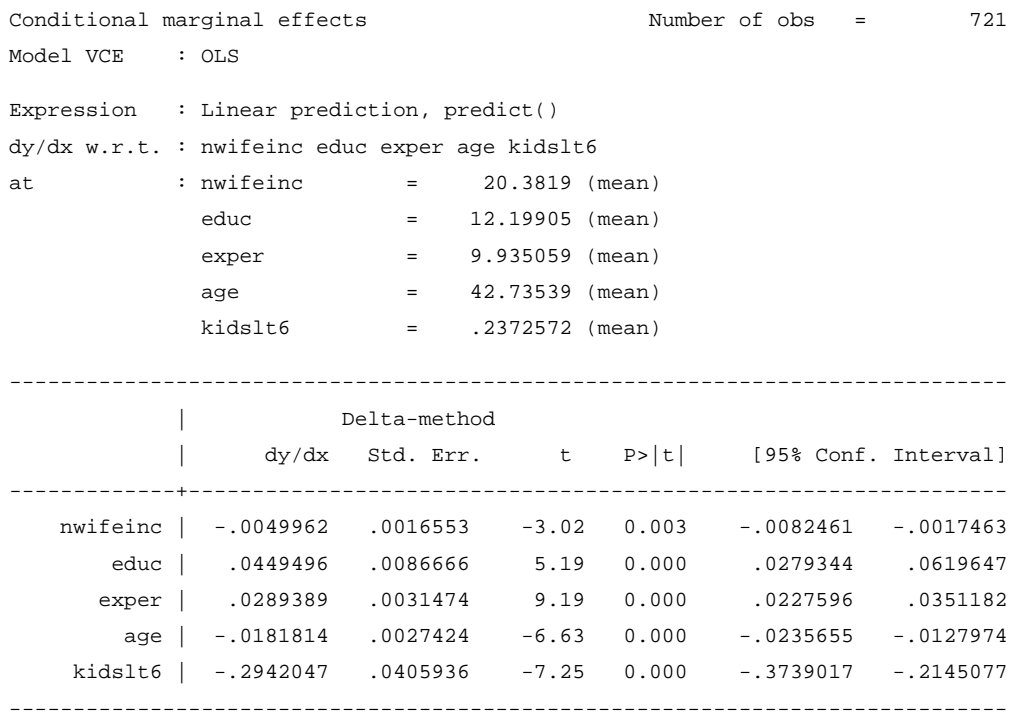

Guardar o *output*:

**estimates store** MPL\_WLS\_PEA

#### *4.3. Efeitos Parciais avaliados nos valores máximos dos regressores*

**quietly reg** inlf nwifeinc educ exper c.exper#c.exper age kidslt6 [aweight=condvar\_mpl] **margins**, dydx(nwifeinc educ exper age kidslt6) at((max) nwifeinc educ exper age kidslt6) post

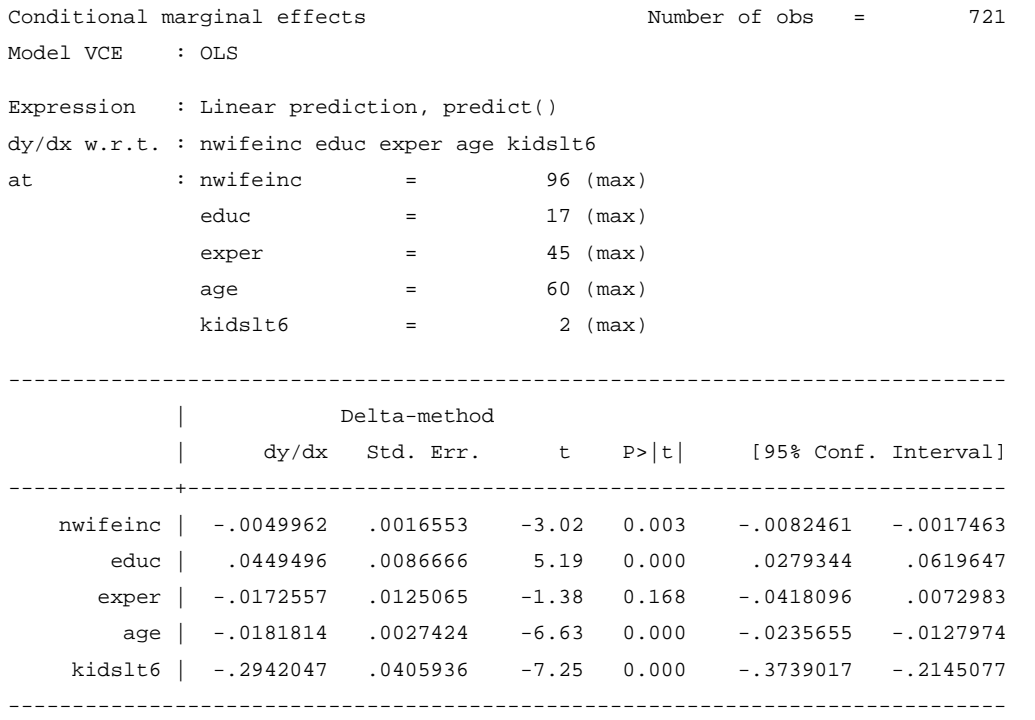

Guardar o *output*:

**estimates store** MPL\_WLS\_atMax

## *4.4. Efeitos Parciais avaliados nos valores mínimos dos regressores*

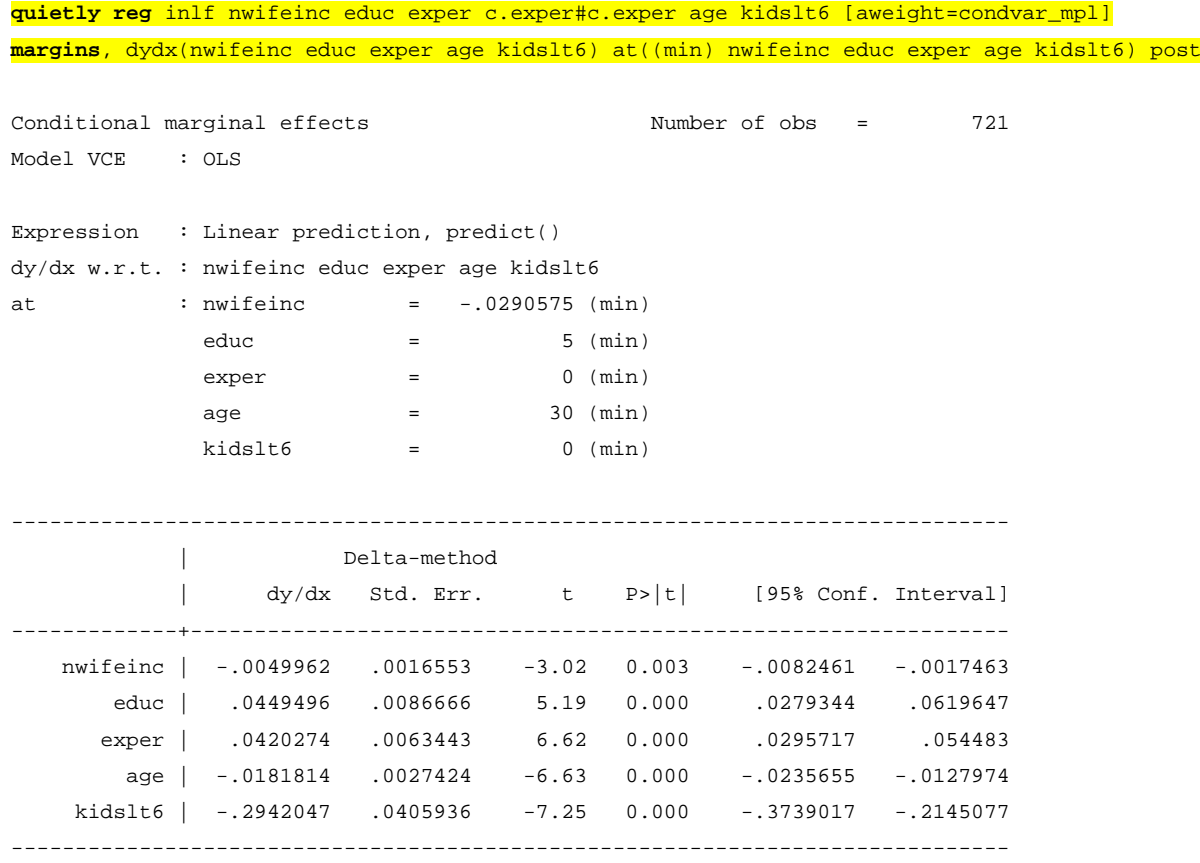

Guardar o *output*:

**estimates store** MPL\_WLS\_atMin

#### **5. Probit**

```
probit inlf nwifeinc educ exper c.exper#c.exper age kidslt6
Iteration 0: log likelihood = -514.8732 
Iteration 1: log likelihood = -402.42245 
Iteration 2: log likelihood = -401.64597 
Iteration 3: log likelihood = -401.64546 
Iteration 4: log likelihood = -401.64546 
Probit regression and the Number of obs = 753
                                         LR chi2(6) = 226.46
                                         Prob > chi2 = 0.0000Log likelihood = -401.64546 Pseudo R2 = 0.2199
---------------------------------------------------------------------------------
        inlf | Coef. Std. Err. z P>|z| [95% Conf. Interval]
----------------+----------------------------------------------------------------
      nwifeinc | -.0118298 .0048357 -2.45 0.014 -.0213077 -.0023519
         educ | .1286938 .0250943 5.13 0.000 .0795099 .1778778
         exper | .1221105 .018644 6.55 0.000 .0855689 .1586521
 |
c.exper#c.exper | -.0018828 .0005999 -3.14 0.002 -.0030586 -.0007069
 |
         age | -.0553178 .0079581 -6.95 0.000 -.0709154 -.0397202
       kidslt6 | -.8809003 .11776 -7.48 0.000 -1.111706 -.650095
        _cons | .4633524 .4522318 1.02 0.306 -.4230055 1.34971
---------------------------------------------------------------------------------
```
*5.1. Teste de Wald, de nulidade conjunta dos coeficientes*

**testparm** nwifeinc educ exper c.exper#c.exper age kidslt6

```
(1) [inlf]nwifeinc = 0
(2) [inlf]educ = 0
(3) [inlf]exper = 0
( 4) [inlf]c.exper#c.exper = 0
( 5) [inlf]age = 0
( 6) [inlf]kidslt6 = 0
         chi2(6) = 177.53
```

```
Prob > chi2 = 0.0000
```
## *5.2. Efeitos Parciais Médios (Average Partial Effect – APE)*

#### **margins**, dydx(nwifeinc educ exper age kidslt6) post

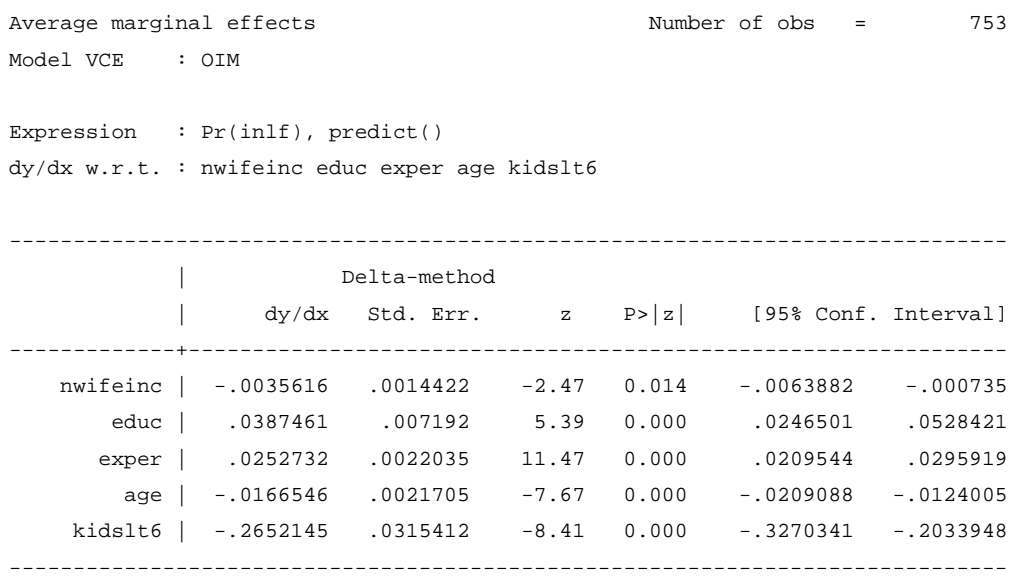

#### Guardar o *output*:

**estimates store** Probit\_APE

#### *5.3. Efeitos Parciais na Média (Partial Effect at the Average – PEA)*

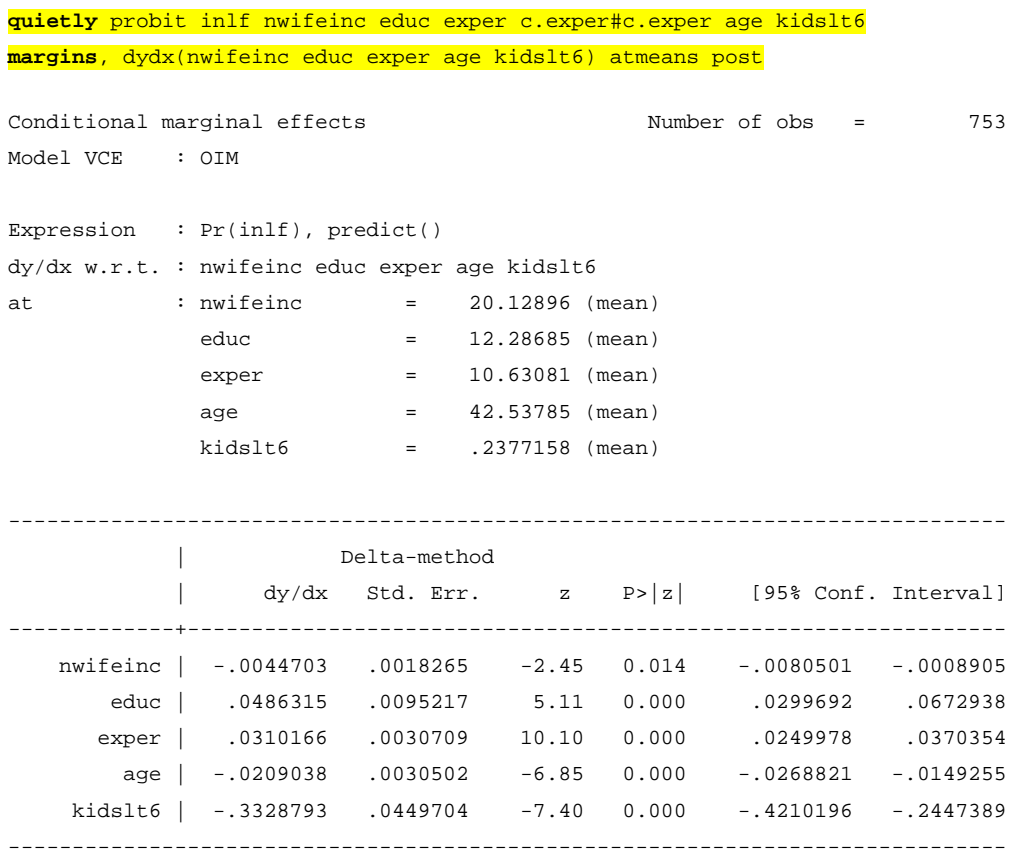

Guardar o *output*:

**estimates store** Probit\_PEA

#### *5.4. Efeitos Parciais avaliados nos valores máximos dos regressores*

**quietly** probit inlf nwifeinc educ exper c.exper#c.exper age kidslt6 **margins**, dydx(nwifeinc educ exper age kidslt6) at((max) nwifeinc educ exper age kidslt6) post Conditional marginal effects Number of obs = 753

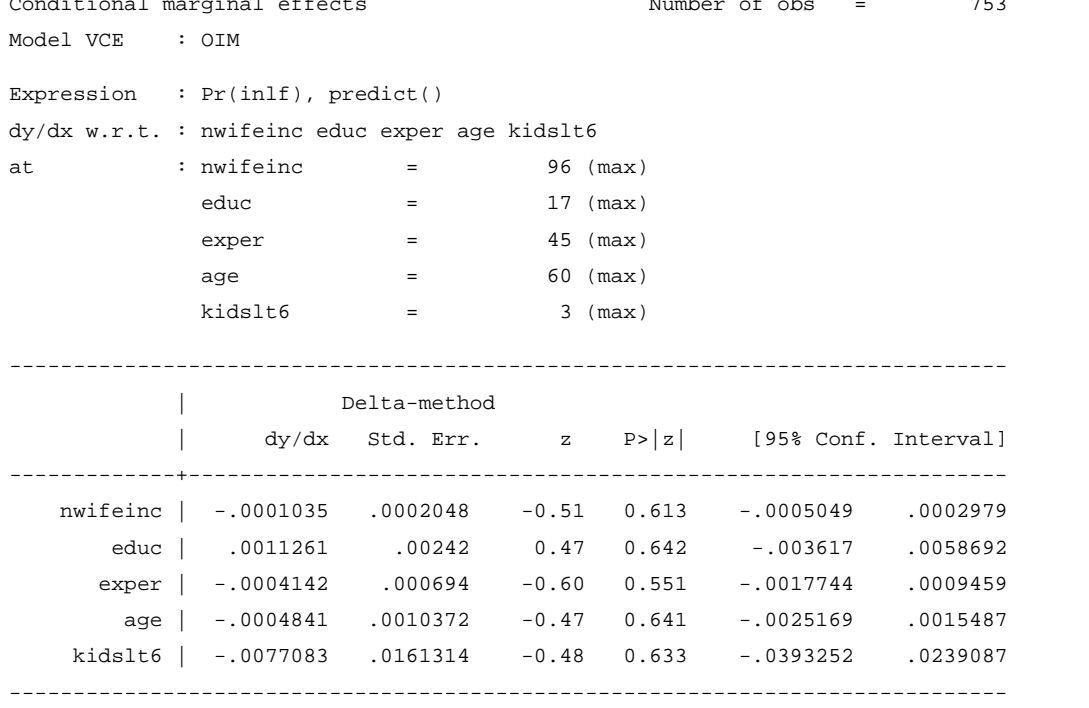

- Guardar o *output*:
- **estimates store** Probit\_atMax

#### *5.5. Efeitos Parciais avaliados nos valores mínimos dos regressores*

**quietly** probit inlf nwifeinc educ exper c.exper#c.exper age kidslt6 **margins**, dydx(nwifeinc educ exper age kidslt6) at((min) nwifeinc educ exper age kidslt6) post

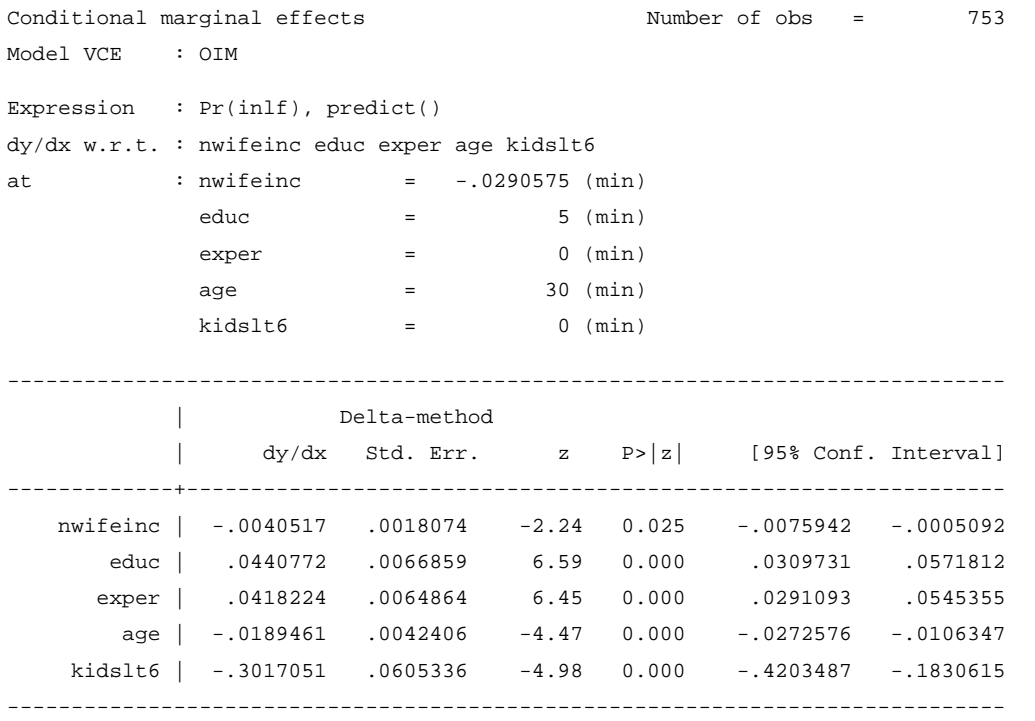

Guardar o *output*:

**estimates store** Probit\_atMin

**quietly** probit inlf nwifeinc educ exper c.exper#c.exper age kidslt6

 $\rightarrow$  Gerar argumento da função  $G(\bullet)$ :

o Sumário dos APEs de **kidslt6**:

**gen** xb\_Pbit\_APE = \_b[nwifeinc] \* nwifeinc + \_b[educ] \* educ + \_b[exper] \* exper + \_b[c.exper#c.exper] \* expersq + \_b[c.exper#c.exper] \* age + \_b[\_cons]

- o APE de 0 para 1 filho: **gen** kidslt6\_Pbit\_APE\_01=normal(xb\_Pbit\_APE+\_b[kidslt6])-normal(xb\_Pbit\_APE)
- o APE de 1 para 2 filhos: **gen** kidslt6\_Pbit\_APE\_12=normal(xb\_Pbit\_APE+\_b[kidslt6]\*2)-normal(xb\_Pbit\_APE+\_b[kidslt6]\*1)
- o APE de 2 para 3 filhos: **gen** kidslt6\_Pbit\_APE\_23=normal(xb\_Pbit\_APE+\_b[kidslt6]\*3)-normal(xb\_Pbit\_APE+\_b[kidslt6]\*2)

**sum** kidslt6\_Pbit\_APE\_01 kidslt6\_Pbit\_APE\_12 kidslt6\_Pbit\_APE\_23

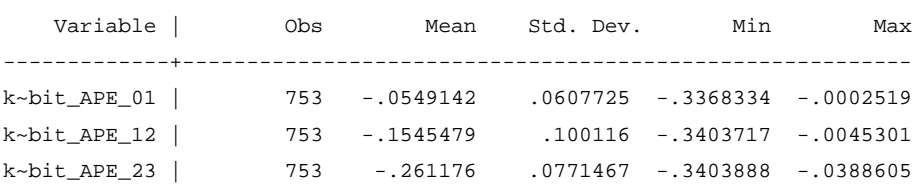

#### *5.7. Efeitos Parciais na Média (Partial Effect at the Average – PEA) para o regressor* **kidslt6**

**quietly** probit inlf nwifeinc educ exper c.exper#c.exper age kidslt6

 $\rightarrow$  Gerar médias dos regressores:

**foreach** x of varlist nwifeinc educ exper expersq age kidslt6 kidsge6 { **quietly sum** `x' **scalar** mean\_`x'=r(mean)

}

## → Gerar argumento da função  $G(•)$ :

**gen** xb\_PEA = \_b[nwifeinc] \* `=mean\_nwifeinc' + \_b[educ] \* `=mean\_educ' + \_b[exper] \* `=mean\_exper' + \_b[c.exper#c.exper] \* `=mean\_expersq' + \_b[c.exper#c.exper] \* `=mean\_age' + \_b[\_cons]

- o PEA de 0 para 1 filho: **gen** kidslt6\_PEA\_01=normal(xb\_PEA+\_b[kidslt6])-normal(xb\_PEA)
- o PEA de 1 para 2 filhos: **gen** kidslt6\_PEA\_12=normal(xb\_PEA+\_b[kidslt6]\*2)-normal(xb\_PEA+\_b[kidslt6]\*1)
- o PEA de 2 para 3 filhos: **gen** kidslt6\_PEA\_23=normal(xb\_PEA+\_b[kidslt6]\*3)-normal(xb\_PEA+\_b[kidslt6]\*2)

### o Sumário dos PEAs de **kidslt6**: **sum** kidslt6\_PEA\_01 kidslt6\_PEA\_12 kidslt6\_PEA\_23

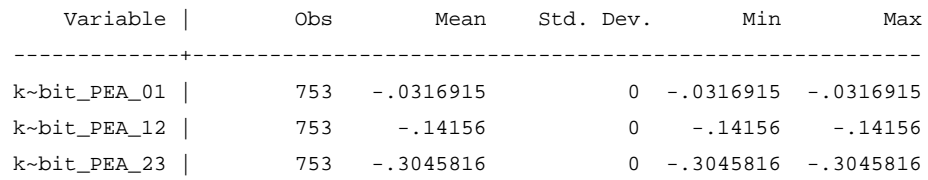

## *5.8. Gráficos dos efeitos parciais como função dos valores dos regressores*

**quietly** probit inlf nwifeinc educ exper c.exper#c.exper age kidslt6

Gerar mínimos e máximos dos regressores:

**foreach** x of varlist nwifeinc educ exper expersq age kidslt6 kidsge6 { **quietly sum** `x' **scalar** min\_`x'=r(min) **scalar** max\_`x'=r(max)

}

*Loop* de produção e gravação dos gráficos dos efeitos parciais:

```
foreach x of varlist nwifeinc educ exper age kidslt6 {
       quietly margins, dydx(`x') at(`x'==(`=min_`x''(1)`=max_`x''))
       marginsplot, noci title(Partial effect of `x')
       graph export dydx_`x'_Probit.png, replace
```
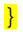

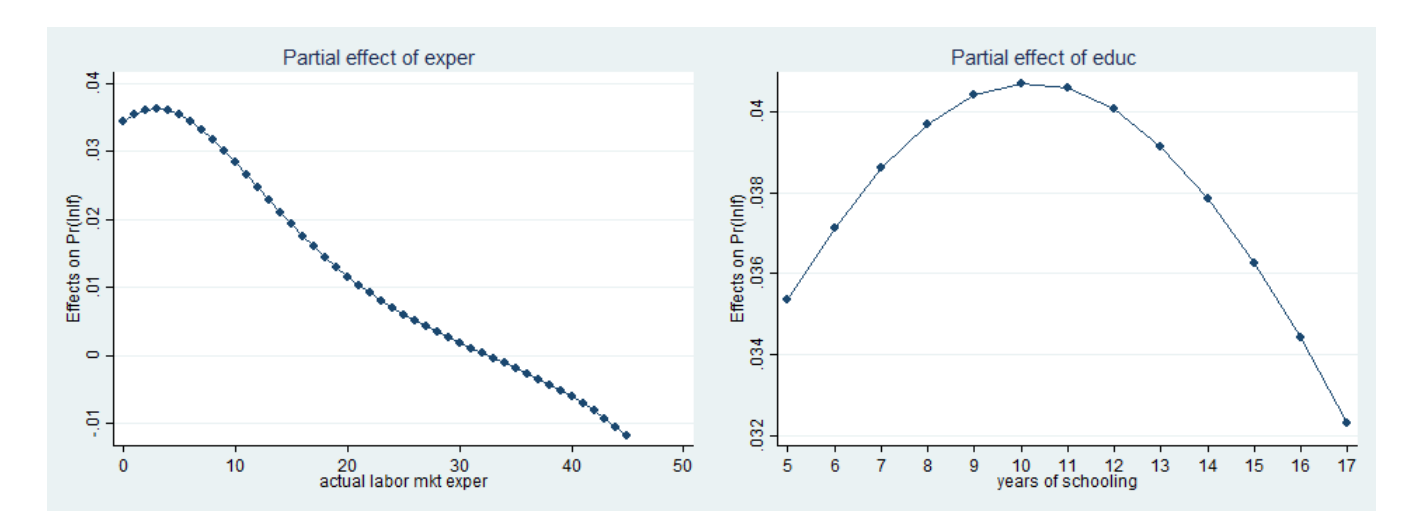

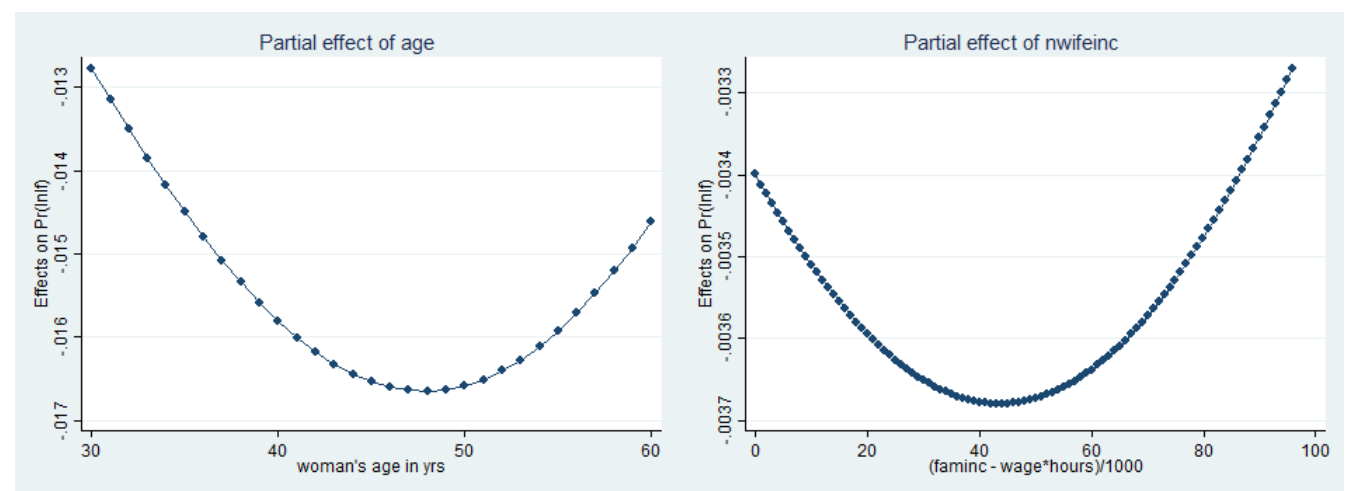

#### **6. Logit**

```
logit inlf nwifeinc educ exper c.exper#c.exper age kidslt6
Iteration 0: log likelihood = -514.8732 
Iteration 1: log likelihood = -402.71541 
Iteration 2: log likelihood = -402.08965 
Iteration 3: log likelihood = -402.08917 
Iteration 4: log likelihood = -402.08917 
Logistic regression Number of obs = 753
                                         LR chi2(6) = 225.57
                                         Prob > chi2 = 0.0000Log likelihood = -402.08917 Pseudo R2 = 0.2191
---------------------------------------------------------------------------------
         inlf | Coef. Std. Err. z P>|z| [95% Conf. Interval]
----------------+----------------------------------------------------------------
      nwifeinc | -.0210297 .0084272 -2.50 0.013 -.0375468 -.0045127
         educ | .2175914 .0431275 5.05 0.000 .133063 .3021198
         exper | .2036869 .0318759 6.39 0.000 .1412114 .2661625
 |
c.exper#c.exper | -.0031425 .0010145 -3.10 0.002 -.005131 -.0011541
 |
         age | -.0922022 .0136754 -6.74 0.000 -.1190055 -.0653988
       kidslt6 | -1.468153 .2023964 -7.25 0.000 -1.864842 -1.071463
        _cons | .7502201 .7603718 0.99 0.324 -.7400813 2.240521
---------------------------------------------------------------------------------
```
*6.1. Teste de Wald, de nulidade conjunta dos coeficientes*

**testparm** nwifeinc educ exper c.exper#c.exper age kidslt6

```
(1) [inlf]nwifeinc = 0
(2) [inlf]educ = 0
(3) [inlf]exper = 0
( 4) [inlf]c.exper#c.exper = 0
( 5) [inlf]age = 0
( 6) [inlf]kidslt6 = 0
          chi2(6) = 151.87
```

```
Prob > chi2 = 0.0000
```
## *6.2. Efeitos Parciais Médios (Average Partial Effect – APE)*

#### **margins**, dydx(nwifeinc educ exper age kidslt6) post

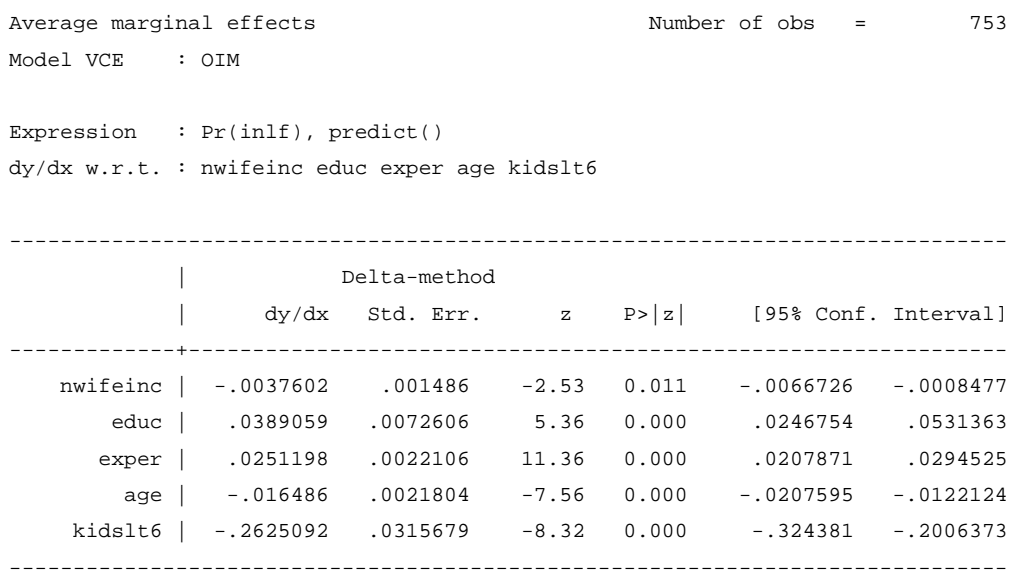

#### Guardar o *output*:

**estimates store** Logit\_APE

#### *6.3. Efeitos Parciais na Média (Partial Effect at the Average – PEA)*

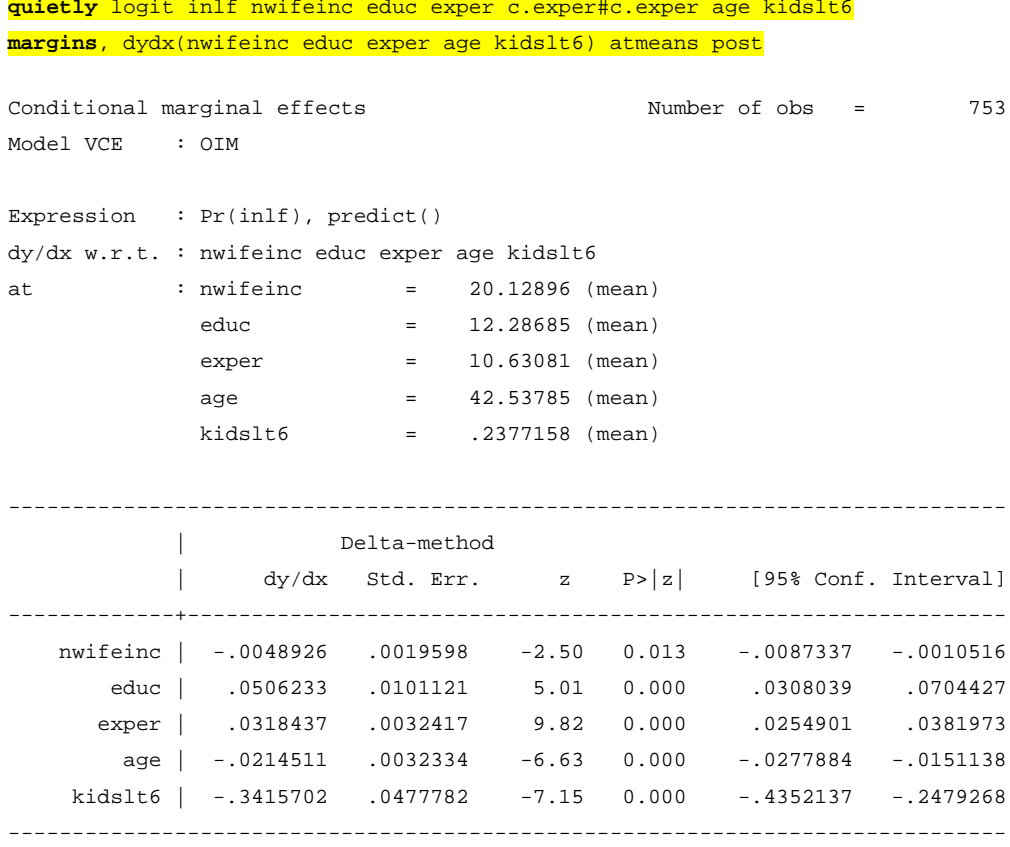

```
 Guardar o output:
```
**estimates store** Logit\_PEA

#### *6.4. Efeitos Parciais avaliados nos valores máximos dos regressores*

**quietly** logit inlf nwifeinc educ exper c.exper#c.exper age kidslt6 **margins**, dydx(nwifeinc educ exper age kidslt6) at((max) nwifeinc educ exper age kidslt6) post Conditional marginal effects Number of obs = 753 Model VCE : OIM Expression : Pr(inlf), predict() dy/dx w.r.t. : nwifeinc educ exper age kidslt6 at :  $n$ wifeinc = 96 (max) educ  $=$  17 (max)  $\text{exper}$  = 45 (max)  $a = 60$  (max)  $kidslt6$  = 3 (max) ------------------------------------------------------------------------------ | Delta-method | dy/dx Std. Err. z P>|z| [95% Conf. Interval] -------------+--------------------------------------------------------------- nwifeinc | -.0001871 .0002179 -0.86 0.390 -.0006142 .0002399 educ | .0019362 .0025601 0.76 0.449 -.0030815 .0069539 exper | -.0007042 .0006537 -1.08 0.281 -.0019855 .0005771 age | -.0008204 .0010756 -0.76 0.446 -.0029286 .0012877 kidslt6 | -.013064 .0164686 -0.79 0.428 -.0453419 .0192138 ------------------------------------------------------------------------------

Guardar o *output*:

**estimates store** Logit\_atMax

#### *6.5. Efeitos Parciais avaliados nos valores mínimos dos regressores*

**quietly** logit inlf nwifeinc educ exper c.exper#c.exper age kidslt6 **margins**, dydx(nwifeinc educ exper age kidslt6) at((min) nwifeinc educ exper age kidslt6) post

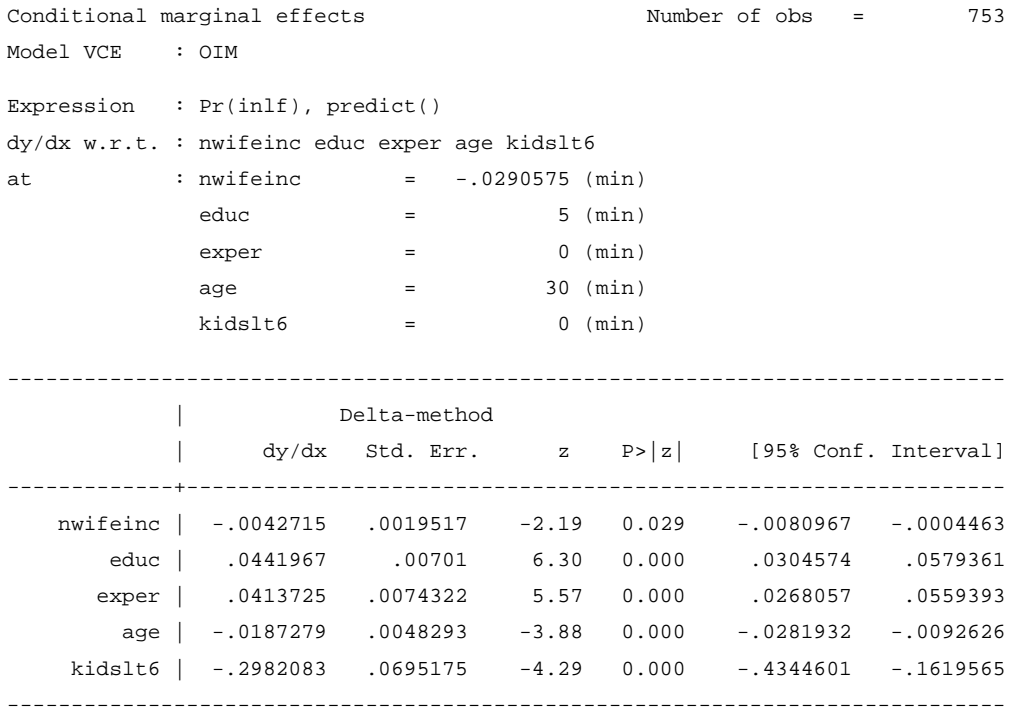

Guardar o *output*:

**estimates store** Logit\_atMin

**quietly** logit inlf nwifeinc educ exper c.exper#c.exper age kidslt6

 $\rightarrow$  Gerar argumento da função  $G(\bullet)$ :

**gen** xb\_Lgit\_APE = \_b[nwifeinc] \* nwifeinc + \_b[educ] \* educ + \_b[exper] \* exper + \_b[c.exper#c.exper] \* expersq + \_b[c.exper#c.exper] \* age + \_b[\_cons]

- o APE de 0 para 1 filho: **gen** kidslt6\_Lgit\_APE\_01=normal(xb\_Lgit\_APE+\_b[kidslt6])-normal(xb\_Lgit\_APE)
- o APE de 1 para 2 filhos: **gen** kidslt6\_Lgit\_APE\_12=normal(xb\_Lgit\_APE+\_b[kidslt6]\*2)-normal(xb\_Lgit\_APE+\_b[kidslt6]\*1)
- o APE de 2 para 3 filhos: **gen** kidslt6\_Lgit\_APE\_23=normal(xb\_Lgit\_APE+\_b[kidslt6]\*3)-normal(xb\_Lgit\_APE+\_b[kidslt6]\*2)

o Sumário dos APEs de **kidslt6**: **sum** kidslt6\_Lgit\_APE\_01 kidslt6\_Lgit\_APE\_12 kidslt6\_Lgit\_APE\_23

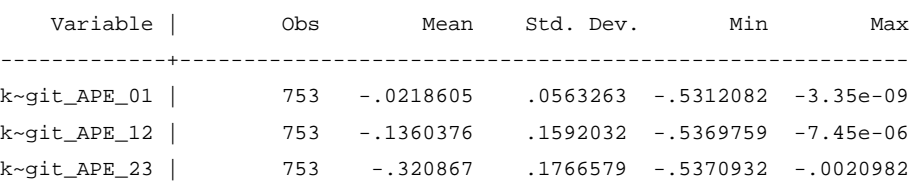

#### *6.7. Efeitos Parciais na Média (Partial Effect at the Average – PEA) para o regressor* **kidslt6**

**quietly** logit inlf nwifeinc educ exper c.exper#c.exper age kidslt6

#### $\rightarrow$  Gerar argumento da função  $G(\bullet)$ :

**gen** xb\_Lgit\_PEA = \_b[nwifeinc] \* `=mean\_nwifeinc' + \_b[educ] \* `=mean\_educ' + \_b[exper] \* `=mean\_exper' + \_b[c.exper#c.exper] \* `=mean\_expersq' + \_b[c.exper#c.exper] \* `=mean\_age' + \_b[\_cons]

- o PEA de 0 para 1 filho: **gen** kidslt6\_Lgit\_PEA\_01=normal(xb\_Lgit\_PEA+\_b[kidslt6])-normal(xb\_Lgit\_PEA)
- o PEA de 1 para 2 filhos: **gen** kidslt6\_Lgit\_PEA\_12=normal(xb\_Lgit\_PEA+\_b[kidslt6]\*2)-normal(xb\_Lgit\_PEA+\_b[kidslt6]\*1)
- o PEA de 2 para 3 filhos: **gen** kidslt6\_Lgit\_PEA\_23=normal(xb\_Lgit\_PEA+\_b[kidslt6]\*3)-normal(xb\_Lgit\_PEA+\_b[kidslt6]\*2)

o Sumário dos PEAs de **kidslt6**:

**sum** kidslt6\_Lgit\_PEA\_01 kidslt6\_Lgit\_PEA\_12 kidslt6\_Lgit\_PEA\_23

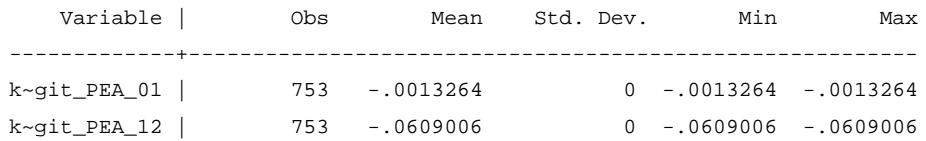

#### **7. Revisão de todos os resultados**

**estimates table** MPL\_OLS\_APE MPL\_OLS\_PEA MPL\_OLS\_atMax MPL\_OLS\_atMin, star(.1 .05 .01)

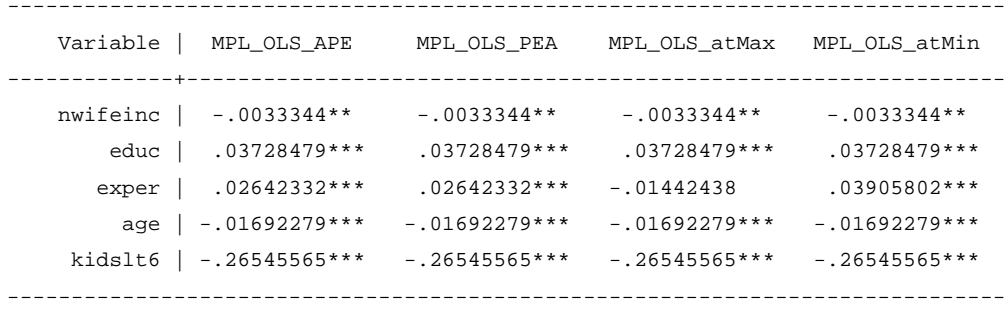

legend: \* p<.1; \*\* p<.05; \*\*\* p<.01

**estimates table** MPL\_WLS\_APE MPL\_WLS\_PEA MPL\_WLS\_atMax MPL\_WLS\_atMin, star(.1 .05 .01)

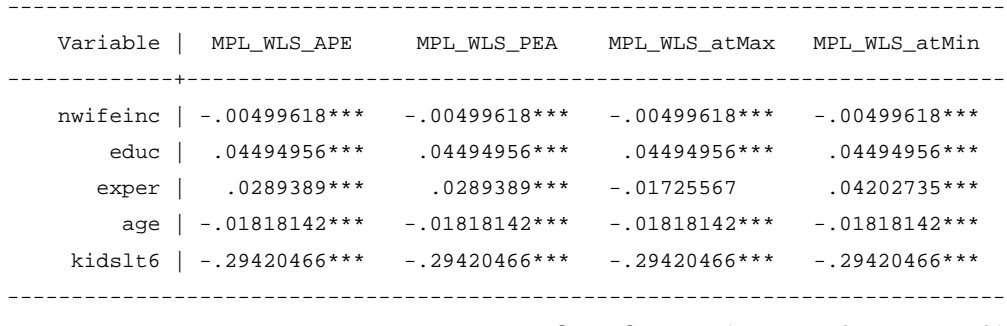

legend: \* p<.1; \*\* p<.05; \*\*\* p<.01

#### **estimates table** Probit\_APE Probit\_PEA Probit\_atMax Probit\_atMin, star(.1 .05 .01)

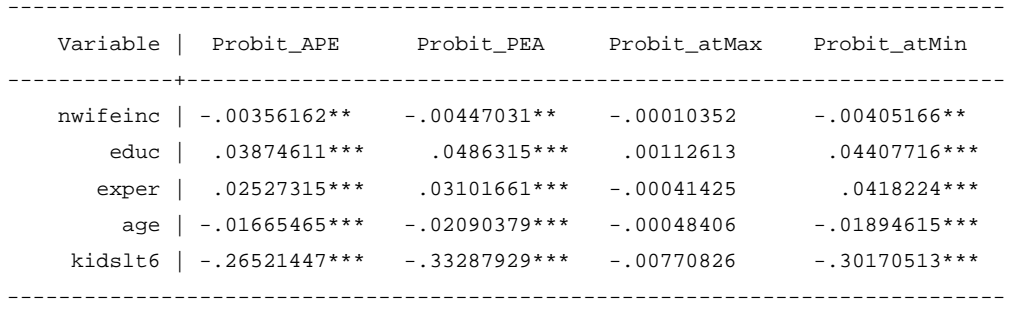

legend: \* p<.1; \*\* p<.05; \*\*\* p<.01

#### **estimates table** Logit\_APE Logit\_PEA Logit\_atMax Logit\_atMin, star(.1 .05 .01)

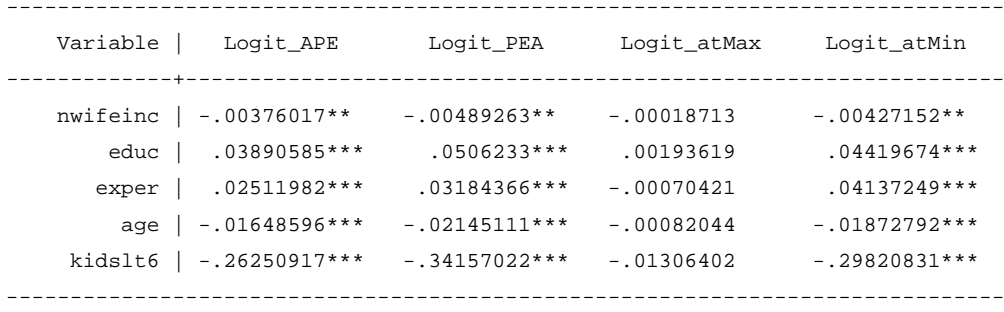

legend: \* p<.1; \*\* p<.05; \*\*\* p<.01

# **Bibliografia:**

Wooldridge, J. (2010), *Econometric Analysis of Cross Section and Panel Data*, 2nd edition, MIT Press